#### **ΠΟΛΕΜΙΚΟ ΝΑΥΤΙΚΟ**

**ΣΧΟΛΗ ΝΑΥΤΙΚΩΝ ΔΟΚΙΜΩΝ**

#### **Εισαγωγή στις έννοιες υπολογιστών**

#### **(θεωρία υπολογιστών)**

# Στόχοι μαθήματος

- Μετά από το μάθημα αυτό θα έχετε την ικανότητα:
	- Να γνωρίζετε τα βασικά μέρη ενός Η/Υ
	- Να κατανοείτε τους τρόπους με τους οποίους ο Η/Υ ερμηνεύει έννοιες
	- Να εξηγείτε τις κατηγορίες των γλωσσών προγραμματισμού

# Ένας έξυπνος "βλάκας"

- Ο υπολογιστής μας είναι πολύ γρήγορος στο να κάνει συγκεκριμένες λειτουργίες:
	- Μεταφέρει αριθμούς (ταχυδρόμοοοος!)
	- Κάνει προσθέσεις & αφαιρέσεις (περίπου 100 δις – 1 τρις εκατομμύριο / sec)
	- Κάνει συγκρίσεις αριθμών
	- Αντιστοιχίζει αριθμούς σε άλλες έννοιες, όπως χαρακτήρες, εντολές, κλπ (μέσω προκαθορισμένων πινάκων)

# Πως λειτουργεί;

- Για να λειτουργήσει, ο υπολογιστής στηρίζεται σε τρία "συστατικά":
	- 1.Το "**Υλικό**" (Hardware), δηλαδή ό,τι είναι χειροπιαστό.
	- 2.Το "**Λογισμικό**" (Software), δηλαδή τα προγράμματα, τα οποία είναι άυλα.
	- 3.Την **Επιστήμη των Υπολογιστών** (Computer Science) με την οποία καθορίζεται (και μελετάται) η οργάνωση και ο τρόπος λειτουργίας των Η/Υ.

- Κάθε Η/Υ αποτελείται από 6 τμήματα:
- 1.Τμήμα εισόδου (input): δέχεται δεδομένα από μονάδες εισόδου (πχ. πληκτρολόγια, ποντίκια, σαρωτές κλπ).
- 2.Τμήμα εξόδου (output): εξάγει επεξεργασμένα δεδομένα (πληροφορία) σε διάφορες μονάδες εξόδου (πχ. οθόνες, εκτυπωτές, ηχεία)
	- Τα τμήματα εισόδου / εξόδου πολλές φορές γράφονται ως I/O (Input / Output).

3.Τμήμα μνήμης (memory):

- προσωρινή αποθήκη
- γρήγορη, χαμηλής περιεκτικότητας, ακριβή
- δεδομένα από/προς τις μονάδες I/O
- συχνά αναφερόμαστε με τον όρο RAM (Random Access Memory)
- υπάρχουν κι άλλα είδη μνήμης (πχ cache)
- λειτουργεί μόνο όσο υπάρχει ηλ. ενέργεια.

4.Κεντρική Μονάδα Επεξεργασίας (Central Processing Unit - CPU): (ο "διευθυντής") – συντονίζει και επιβλέπει όλα τα τμήματα – περιλαμβάνει (μεταξύ άλλων) την:

Αριθμητική και Λογική Μονάδα (Arithmetic and Logical Unit - ALU): (τη μονάδα "παραγωγής")

- πραγματοποιεί τις αριθμητικές πράξεις
- κάνει συγκρίσεις, οπότε αποτελεί τη μονάδα λήψης αποφάσεων.

5.Τμήμα Δευτερεύουσας Αποθήκευσης:

- μακράς διάρκειας αποθήκη
- αργή, μεγάλης περιεκτικότητας, φθηνή
- προγράμματα και δεδομένα που δεν χρησιμοποιούνται εκείνη τη στιγμή
- φύλαξη σε μονάδες αποθήκευσης (πχ. σκληρούς δίσκους)
- διατήρηση και μετά τη διακοπή της ηλ. ενέργειας (συνήθως με μαγνητικά μέσα).

#### 6.Δίαυλοι Μεταφοράς (Busses):

- "λεωφόροι" μεταφοράς (ηλ. σημάτων)
- υπάρχουν οι εξής δίαυλοι:
	- δεδομένων (data bus)
	- διευθύνσεων (address bus)
	- ελέγχου (control bus)
- για το συγχρονισμό των μεταφορών χρησιμοποιείται "ρολόι".

# Η βασική αρχιτεκτονική

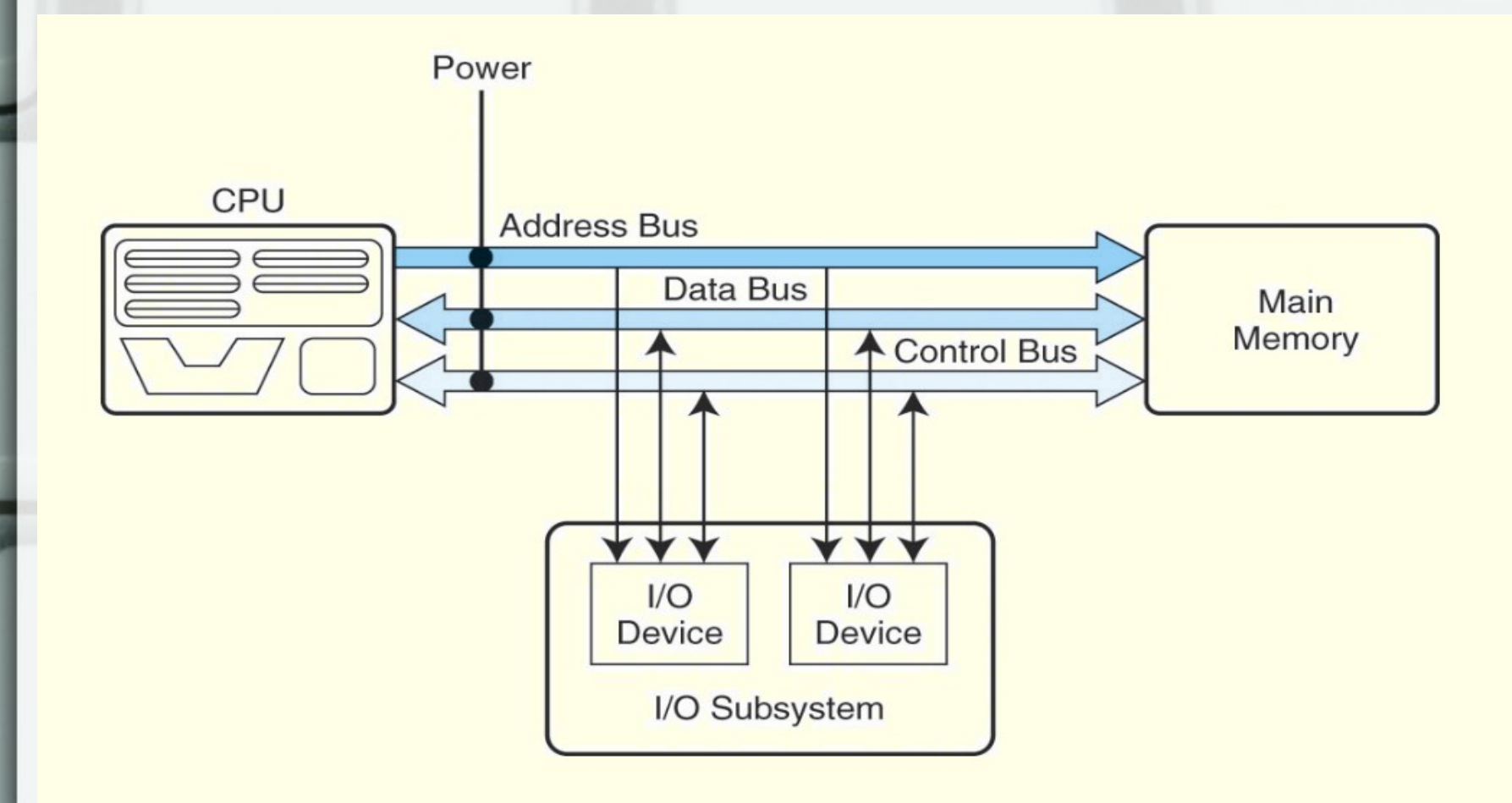

Εισαγωγή στις έννοιες υπολογιστών 10

# Η βασική αρχιτεκτονική

• Παρατηρούμε τη CPU, την ALU και τα υπόλοιπα μέρη

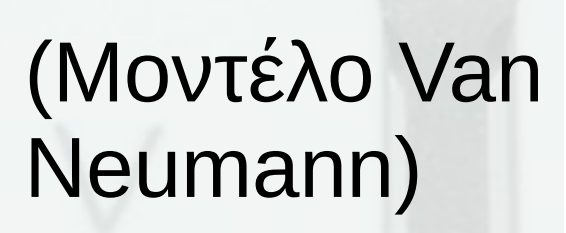

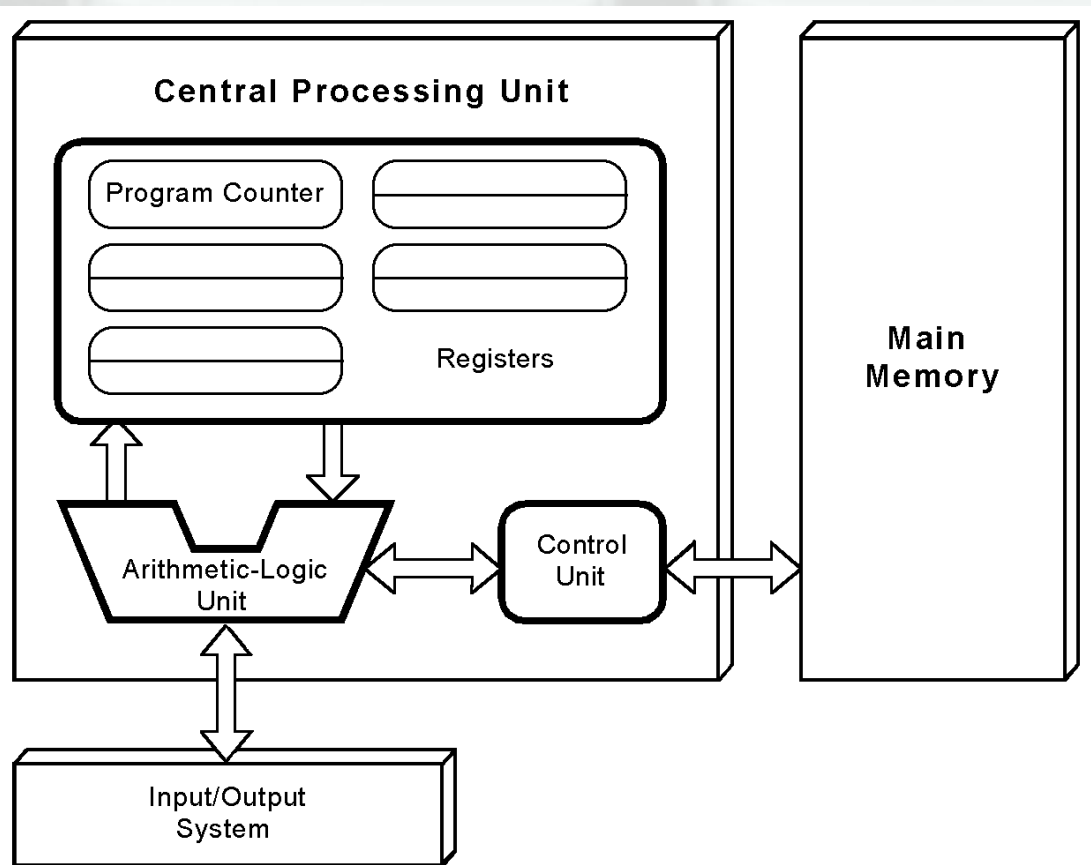

Εισαγωγή στις έννοιες υπολογιστών 11

# Ερμηνεία εννοιών από τον Η/Υ Ερωτήσεις

- Όλοι οι αριθμοί (και όλες οι έννοιες) είναι σε δυαδική μορφή (πχ. 0010111010011). Γιατί;
- Παραδείγματα δυαδικών καταστάσεων;
- Τι είναι το bit; (binary digit)
- Τι είναι το byte;
- Πως αναπαριστάνονται οι διάφορες έννοιες στον υπολογιστή; (αριθμοί, γράμματα, εντολές προγράμματος, κλπ)

# Δυαδική μορφή

• Ο υπολογιστής μπορεί να επεξεργαστεί μόνο στη **δυαδική μορφή**, γιατί

είναι κατασκευασμένος ώστε να μπορεί να "αντιληφθεί" μόνο την παρουσία / απουσία ηλ. τάσης.

### Δυαδικές καταστάσεις

- Παραδείγματα δυαδικών καταστάσεων:
	- παρουσία / απουσία ηλ. τάσης
	- άσπρο / μαύρο (δελτία ΟΠΑΠ, φύλλα απαντήσεων πολλαπλών επιλογών)
	- ανοιχτό / κλειστό (διάτρητες καρτέλες)
	- αλήθεια / ψέμα (λογική)
	- 0 (μηδέν) / 1 (ένα)

### bits & Bytes

- Η λέξη bit είναι συντομογραφία από τις λέξεις binary digit (δυαδικό **ψηφίο**). Επομένως ο δυαδικός αριθμός 101 αποτελείται από τρία ψηφία (bits).
- Το Βyte είναι μια **ομάδα bits** που "χωράει" σε μία κυψέλη μνήμης. Ανάλογα με την αρχιτεκτονική του υπολογιστή μπορούμε να έχουμε 8-bit, 16-bit, 32-bit ή 64-bit, αλλά έχουμε καταλήξει ότι **1 Byte = 8 bits**.

### Αναπαράσταση εννοιών

- Οι άνθρωποι της σύγχρονης εποχής έχουμε συνηθίσει να χρησιμοποιούμε το δεκαδικό σύστημα. Στον Η/Υ "βολεύει" το δυαδικό σύστημα.
- Μέσα από την εξέλιξη των υπολογιστών και της επιστήμης τους, προέκυψαν διάφορα συστήματα αναπαράστασης εννοιών.
- Ένα από τα πλέον χρησιμοποιούμενα είναι ο πίνακας ASCII (American Standard Code for Information Interchange).

# Πίνακας ASCII

- Ο πίνακας ASCII περιλαμβάνει τις αντιστοιχίες των **συμβόλων του πληκτρολογίου** σε αριθμούς.
- Περιλαμβάνει τόσο τους χαρακτήρες που τυπώνονται (printable characters), όπως τα γράμματα και τους αριθμούς, όσο και χαρακτήρες ελέγχου (non-printing control characters), όπως το διάστημα και την αλλαγή γραμμής.
- Εξελίχθηκε από τον κώδικα του τηλεγράφου.
- Για την Αγγλική γλώσσα απαιτούνται 128 χαρακτήρες (128 = 2<sup>7</sup> ), ενώ για μια δεύτερη γλώσσα επεκτείνεται στους 256 (256 = 2<sup>8</sup>) χαρακτήρες.

# Πίνακας ASCII (128)

**USASCII** code chart

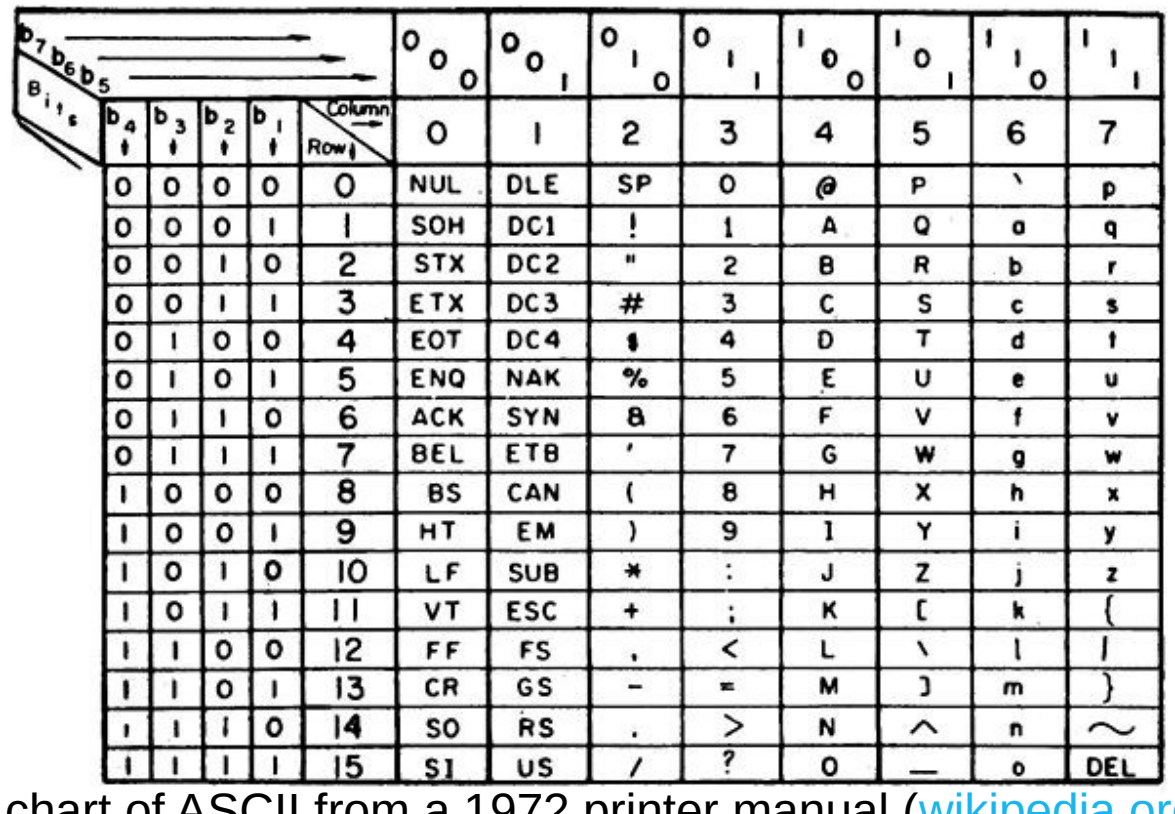

A chart of ASCII from a 1972 printer manual [\(wikipedia.org](http://en.wikipedia.org/wiki/ASCII#ASCII_control_code_chart))

# Άλλες κωδικοποιήσεις

- Πέρα από τον πίνακα ASCII υπάρχουν κι άλλες μέθοδοι κωδικοποίησης (**encoding**) με τις οποίες μπορούμε να αντιστοιχίσουμε όποια έννοια χρειάζεται.
- Μέθοδοι:
	- Unicode
	- One's complement, Two's complement
	- [IEEE-754](http://en.wikipedia.org/wiki/Double-precision_floating-point_format) (Floating Point Values) (και άλλες...)
- Πχ. ένας πραγματικός αριθμός χρειάζεται να έχει:
	- Πρόσημο,
	- Ακέραιο μέρος,
	- Δεκαδικό μέρος

Παράδειγμα μεθόδου IEEE-754: **-118.625** Αρνητικός: bit προσήμου = 1.  $118.625 = 1110110.101b$  ή  $1.110110101 * 2<sup>6</sup>$ . Eκθέτης = 6 + 127 = 133 (10000101b). 1100001011110110101000000000000b

## Κωδικοποίηση εννοιών

- Γενικά, ο υπολογιστής κωδικοποιεί και αντιλαμβάνεται:
	- Τους αριθμούς (2's complement, IEEE-754),
	- Τους χαρακτήρες (ASCII table, Unicode),
	- Τις εντολές προς τον επεξεργαστή του (σε δυαδική μορφή: εντολή και όρισμα όπως πχ. θέση μνήμης).  $|0|0|1|0|0|0|0|0|0|0|0|0|0|1|1$

Εισαγωγή στις έννοιες υπολογιστών 20

13 12 11 10 9 8 7 6 5 4 3

# Γλώσσες Χαμηλού Επιπέδου

• Εντολή γλώσσας μηχανής (machine code):

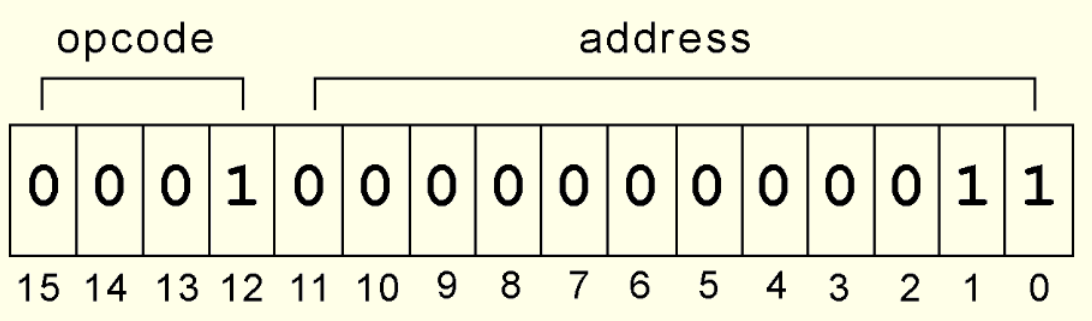

- Εντολή [Assembly Language](http://en.wikipedia.org/wiki/Assembly_language): "LOAD 3".
- Αμφότερες είναι γλώσσες του εκάστοτε επεξεργαστή (CPU)!!!

Ite

## Γλώσσες Υψηλού Επιπέδου

- FORTRAN
- COBOL
- ALGOL
- PASCAL
- ADA
- C
- BASIC

● JAVA

 $\bullet$  C ++

- PERL
- VB.NET
- PYTHON

## Γλώσσες Υψηλού Επιπέδου

High-level Languages:

• Πολύ πιο κοντά στην ανθρώπινη γλώσσα και λογική.

Λειτουργικά Συστήματα (Operating Systems - OS) MS-DOS, Windows, Unix, Linux, Android

- Συλλογή από χρήσιμες εφαρμογές.
- Παρέχουν μια "κοινή βάση" για άλλες εφαρμογές.
- Μπορούν να "κρύψουν" τις λεπτομέρειες Hardware του υλικού (hardware) και να εμφανίσουν κοινούς, εύκολους τρόπους πρόσβασης σε αρχεία, συσκευές κλπ.

User

Application

**Operating System** 

# Εξέλιξη OS

- Αρχικά: ένας χρήστης μία εργασία
- Δημιουργία OS: διαχείριση εργασιών / χρόνου
- Multiprogramming: πολλές εργασίες / διαχείριση πόρων
- Timesharing & terminals
- UNIX